#### Abstract Syntax Trees

COMS W4115

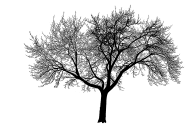

Prof. Stephen A. Edwards Fall 2004Columbia University Department of Computer Science

# **Actions**

In <sup>a</sup> top-down parser, actions are executed during the matching routines.

Actions can appear anywhere within <sup>a</sup> rule: before, during, or after a match.

**rule { /\* before \*/ } : <sup>A</sup> { /\* during \*/ } <sup>B</sup> | <sup>C</sup> <sup>D</sup> { /\* after \*/ } ;**

Bottom-up parsers restricted to running actions only after a rule has matched.

#### **Actions**

Usually, actions build <sup>a</sup> data structure that represents the program.

Separates parsing from translation.

Makes modification easier by minimizing interactions.

Allows parts of the program to be analyzed in different orders.

#### **Parsing and Syntax Trees**

Parsing decides if the program is part of the language.

Not that useful: we want more than <sup>a</sup> yes/no answer.

Like most, ANTLR parsers can include *actions*: pieces of code that run when a rule is matched.

Top-down parsers: actions executed during parsing rules.

Bottom-up parsers: actions executed when rule is "reduced."

## **Implementing Actions**

Nice thing about top-down parsing: grammar is essentially imperative.

Action code simply interleaved with rule-matching.

Easy to understand what happens when.

#### **Actions**

Bottom-up parsers can only build bottom-up data structures.

Children known first, parents later.

 $\rightarrow$  Constructor for any object can require knowledge of children, but not of parent.

Context of an object only established later.

Top-down parsers can build both kinds of data structures.

#### **Actions**

Simple languages can be interpreted with parser actions.

**class CalcParser extends Parser;**

**expr returns [int r] { int a; r=0; } : r=mexpr ("+" a=mexpr { <sup>r</sup> += a; } )\* EOF ;**

```
mexpr returns [int r] { int a; r=0; }
 : r=atom ("*" a=atom { r *= a; } )* ;
```

```
atom returns [int r] { r=0; }
 : i:INT
\{ r = \text{Integer}.\text{parseInt}(i.\text{getText}()) \};
```
## **Implementing Actions**

**expr returns [int r] { int a; r=0; } : r=mexpr ("+" a=mexpr { <sup>r</sup> += a; } )\* EOF ; public final int expr() { // What ANTLR builds int r; int a; r=0; r=mexpr(); while ((LA(1)==PLUS)) { // ( )\* match(PLUS); // "+" a=mexpr(); // a=mexpr**  $r \neq a$ ; **+= a; // { <sup>r</sup> += a; } } match(Token.EOF\_TYPE); return r; }**

#### **What To Build?**

Typically, an Abstract Syntax Tree that represents the program.

Represents the syntax of the program almost exactly, but easier for later passes to deal with.

Punctuation, whitespace, other irrelevant details omitted.

#### **Abstract vs. Concrete Trees**

Like scanning and parsing, objective is to discard irrelevant details.

E.g., comma-separated lists are nice syntactically, but later stages probably just want lists.

AST structure almost <sup>a</sup> direct translation of the grammar.

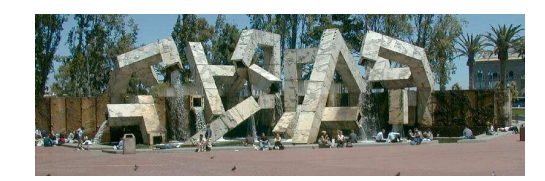

#### **Example of AST structure**

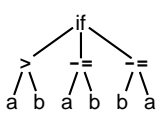

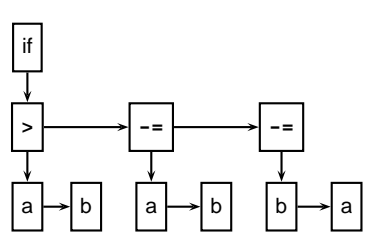

#### **Heterogeneous ASTs**

Advantage: avoid switch statements when walking tree. Disadvantage: each analysis requires another method.

```
class BinOp {
```

```
int operator; Expr left, right;
void typeCheck() { ... };
void constantProp() { ... };
void buildThreeAddr() { ... };
```
**};**

Analyses spread out across class files.

Classes become littered with analysis code, additional annotations.

#### **Abstract vs. Concrete Trees**

**expr : mexpr ("+" mexpr )\* ; mexpr : atom ("\*" atom )\* ; atom : INT ;**

**3 <sup>+</sup> 5 \* 4**

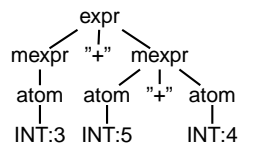

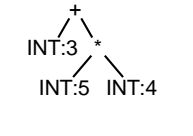

**Concrete Parse Tree** 

Abstract Syntax Tree

## **Typical AST Operations**

Create a new node; Append <sup>a</sup> subtree as <sup>a</sup> child.

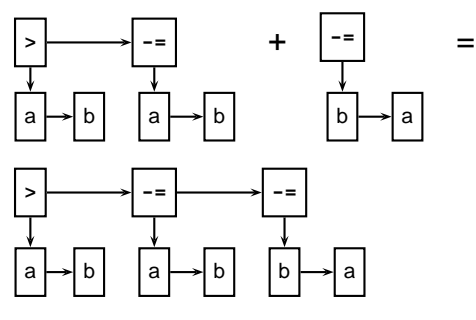

**Comment on Generic ASTs**

ANTLR offers <sup>a</sup> compromise: It can automatically generate tree-walking code.  $\rightarrow$  It generates the big switch statement.

Each analysis can have its own file.

- Still have to modify each analysis if the AST changes.
- $\rightarrow$  Choose the AST structure carefully.

# **Implementing ASTs**

Most general implementation: ASTs are  $n$ -ary trees.

Each node holds <sup>a</sup> token and pointers to its first child and next sibling:

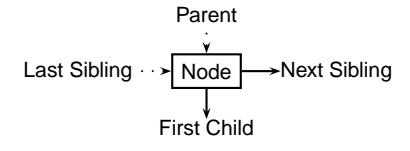

# **Comment on Generic ASTs**

Is this general-purpose structure too general? Not very object-oriented: whole program represented with one type. Alternative: Heterogeneous ASTs: one class per object. **class BinOp { int operator; Expr left, right; }; class IfThen { Expr predicate; Stmt thenPart, elsePart; };**

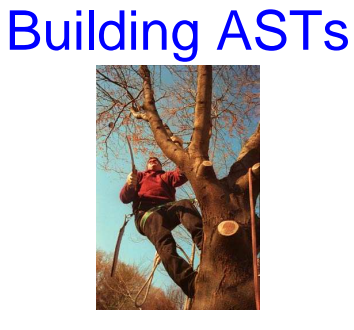

#### **The Obvious Way to Build ASTs**

```
class ASTNode {
  ASTNode( Token t ) { ... }
  void appendChild( ASTNode c ) { ... }
  void appendSibling( ASTNode C) { ... }
}
```
**stmt returns [ASTNode n]**

```
: 'if' p=expr 'then' t=stmt 'else' e=stmt
 { n = new ASTNode(new Token("IF"));
   n.appendChild(p);
   n.appendChild(t);
   n.appendChild(e); } ;
```
# **The Obvious Way**

Putting code in actions that builds ASTs is traditional and works just fine.

But it's tedious.

Fortunately, ANTLR can automate this process.

# **Building an AST Automatically with ANTLR**

**class TigerParser extends Parser; options { buildAST=true; }**

By default, each matched token becomes an AST node.

Each matched token or rule is made <sup>a</sup> sibling of the AST for the rule.

After a token, **<sup>ˆ</sup>** makes the node <sup>a</sup> root of <sup>a</sup> subtree.

After a token, **!** prevents an AST node from being built.

## **Automatic AST Construction**

#### Running

```
class CalcParser extends Parser;
  options { buildAST=true; }
expr : mexpr ('+' mexpr)* EOF ;
mexpr : atom ('*' atom)* ;
atom : INT ;
on2*3+4*5+6gives
 2 * 3 + 4 * 5 + 6 EOF
```
# **Designing an AST Structure**

Sequences of things Removing unnecessary punctuation Additional grouping How many token types?

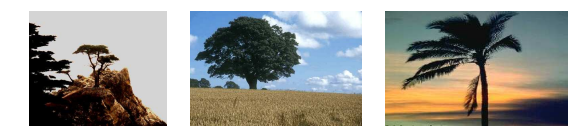

# **AST Construction with Annotations**

Running

```
class CalcParser extends Parser;
  options { buildAST=true; }
expr : mexpr ('+'ˆ mexpr)* EOF! ;
mexpr : atom ('*'ˆ atom)* ;
atom : INT ;
on2*3+4*5+6gives
                         ++ 6
                         * *
                         2 3 4 5
```
# Choosing AST **Structure**

#### **Sequences of Things**

Comma-separated lists are common **int gcd(int a, int b, int c) args : "(" ( arg ("," arg)\* )? ")" ;** A concrete parse tree:

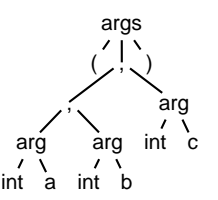

Drawbacks:Many unnecessary nodes Branching suggests recursion Harder for later routines to get the data they want

#### **Sequences of Things**

Better to choose <sup>a</sup> simpler structure for the tree. Punctuation irrelevant; build <sup>a</sup> simple list. **int gcd(int a, int b, int c) args : "("! ( arg (","! arg)\* )? ")"! { #args <sup>=</sup> #([ARGS], args); } ;** ARGS

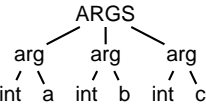

#### **What's going on here?**

**args : "("! ( arg (","! arg)\* )? ")"! { #args <sup>=</sup> #([ARGS], args); } ;**

Rule generates <sup>a</sup> sequence of arg nodes.

Node generation supressed for punctuation (parens, commas).

Action uses ANTLR's terse syntax for building trees.

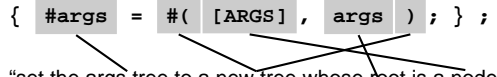

"set the args tree to a new tree whose root is a node of type ARGS and whose child is the old args tree"

## **Additional Grouping**

The Tiger language from Appel's book allows mutually recursive definitions only in uninterrupted sequences:

#### **let**

**function f1() <sup>=</sup> ( f2() )** /\* OK \*/ **function f2() <sup>=</sup> ( ... ) in ... end**

#### **let**

```
function f1() = ( f2() ) /* Error */
  var foo := 42 foo := 42 /* splits group */
  function f2() = ( ... )
in ... end
```
# **Grouping**

Hint: Use ANTLR's **greedy** option to disambiguate this.

The greedy flag decides whether repeating <sup>a</sup> rule takes precedence when an outer rule could also work.

**string : (dots)\* ; dots : (".")+ ;**

When faced with <sup>a</sup> period, the second rule can repeat itself or exit.

## **What's going on here?**

**(int a, int b, int c)**

**args : "("! ( arg (","! arg)\* )? ")"! { #args <sup>=</sup> #([ARGS], args); } ;**

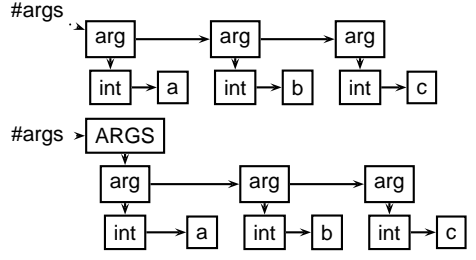

#### **Grouping**

Convenient to group sequences of definitions in the AST. Simplifies later static semantic checks.

#### **let**

**function f1() <sup>=</sup> ( ... ) function f2() <sup>=</sup> ( ... ) var foo := 42 in ... end**

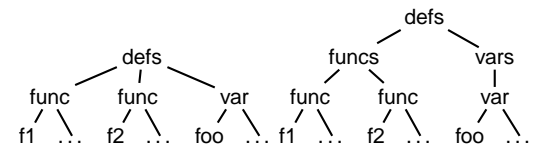

# **The Greedy Option**

Setting greedy true makes "dots" as long as possible

```
string : (dots)* ;
dots : ( options greedy=true; : ".")+ ;
```
Setting greedy false makes each "dots" <sup>a</sup> single period

```
string : (dots)* ;
dots : ( options greedy=false; : ".")+ ;
```
# **Removing Unnecessary Punctuation**

Punctuation makes the syntax readable, unambiguous. Information represented by structure of the AST Things typically omitted from an AST

- ParenthesesGrouping and precedence/associativity overrides
- Separators (commas, semicolons) Mark divisions between phrases
- Extra keywords while-do, if-then-else (one is enough)

# **Grouping**

Identifying and building sequences of definitions <sup>a</sup> little tricky in ANTLR.

Obvious rules

**defs : ( funcs | vars | types )\* ; funcs : ( func )+ ; vars : ( var )+ ; types : ( type )+ ;**

are ambiguous: Maximum-length sequences or minimum-length sequences?

# **How Many Types of Tokens?**

Since each token is <sup>a</sup> type plus some text, there is some choice.

Generally, want each "different" construct to have <sup>a</sup> different token type.

Different types make sense when each needs different analysis.

Arithmetic operators usually not that different.

For the assignment, you need to build <sup>a</sup> node of type "BINOP" for every binary operator. The text indicates the actual operator.

# Walking ASTs

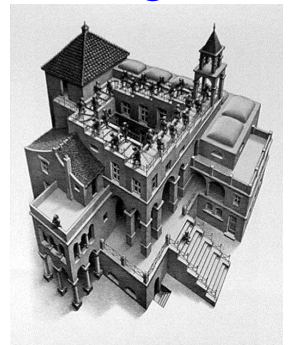

M. C. Escher, Ascending and Descending, 1960

# **Walking ASTs with ANTLR**

```
class CalcWalker extends TreeParser
expr returns [int r]
{ int a,b; r=0; }
  : #("+" a=expr b=expr) { r = a + b; }
  | #("*" a=expr b=expr) { r = a * b; }
  | i:INT { r = parseInt(i.getText()); }
  ;
```
This walker only has one rule: grammar had three. Fine: only structure of tree matters.

# **Comments on walking ASTs**

```
Optional clauses can cause trouble.
```
Place them at the end.

#### **stmt**

```
: #("if" expr stmt (stmt)?) // OK
| #("do" (stmt)? expr) // Bad
;
```
First rule works: can easily decide if there is another child. Second rule does not: not enough lookahead.

# **Walking ASTs with ANTLR**

ANTLR can build "tree parsers" as easily as token parsers. Much simpler: tree structure is already resolved. Simple recursive recursive walk on the tree. Matches are sufficient, not exact. (Cheaper to implement.) **#( <sup>A</sup> <sup>B</sup> )** also matches the larger tree **#( A #(B C) D )**

## **Walking ASTs with ANTLR**

```
: #("+" a=expr b=expr) { r = a + b; }
  | #("*" a=expr b=expr) { r = a * b; }
  | i:INT { r = parseInt(i.getText()); }
  ;
The highlighted line says
  Match a tree #( ... )
  With the token "+" at the root
  With two children matched by expr
 (Store their results in a and b)
  When this is matched, assign a + b to the result r.
```
#### **Walking ASTs with ANTLR**

```
class CalcParser extends Parser
expr : mexpr ("+"ˆ mexpr)* ;
mexpr : atom ("*"ˆ atom)* ;
atom : INT | "(" expr ")" ;
```

```
class CalcWalker extends TreeParser
expr returns [int r]
{ int a,b; r=0; }
  : #("+" a=expr b=expr) { r = a + b; }
  | #("*" a=expr b=expr) { r = a * b; }
  | i:INT { r = parseInt(i.getText()); }
  ;
```
# **Comments on walking ASTs**

Tree grammars may seem to be ambiguous. Does not matter: tree structure already known Unlike proper parsers, tree parsers have only one token of lookahead.Must be possible to make <sup>a</sup> decision locally.

Has impact on choice of AST structure.

#### **Comments on walking ASTs**

Lists of undefined length can also cause trouble

**funcdef: #("func" ID (arg)\* stmt) ;** Does not work because the tree walker does not look ahead.Solution: use a subtree **funcdef: #("func" #("args" (arg)\*) stmt) ;**

# Rewriting Trees with ANTLR

The placeholder resolves the problem.

#### **Rewriting Trees**

Much of compiling is refining and simplifying: Discarding unnecessary information Reducing high-level things to low-level ones How to implement this depends on the representation. Trees are fairly natural: replace one or more children. ANTLR tree walkers can do semi-automatically.

#### **Rewriting Trees with ANTLR**

In the parser, **buildAST=true** adds rules that automatically builds an AST during parsing.

In <sup>a</sup> tree walker, **buildAST=true** adds code that automatically makes <sup>a</sup> copy of the input tree.

This is actually useful because you can selectively disable it and generate your own trees.

## **Rewriting Trees with ANTLR**

Next, disable automatic rewriting for the <sup>+</sup> operator and add <sup>a</sup> manual copy.

Adding **!** before <sup>a</sup> subrule disables AST generation for that subrule.

Tree generation is like that in parsers.

#### **expr**

```
:! #(PLUS left:expr right:expr)
    { #expr = #(PLUS, left, right); }
| #(STAR expr expr)
| i:INT
```
**;**

#### **Rewriting Trees with ANTLR**

Finally, check for the **x+0** case.

```
expr
```
**;**

**}**

```
:! #(PLUS left:expr right:expr)
    {
      if (#right.getType()==INT &&
          Integer.parseInt(#right.getText())==0)
        #expr = #left;
     else#expr = #(PLUS, left, right);
    }
| #(STAR expr expr)
| i:INT
```
#### **Rewriting Trees with ANTLR**

An example: Replace **x+0** with **<sup>x</sup>**.

First, make <sup>a</sup> copying TreeParser:

```
class FoldZeros extends TreeParser;
options {
  buildAST = true;
}
```

```
expr
  : #("+" expr expr)
```
**| #("\*" expr expr) | INT ;**

#### **Complete Example**

```
class CalcTreeWalker extends TreeParser;
options { buildAST = true; }
```

```
expr
```

```
:! #(PLUS left:expr right:expr) {
  if ( #right.getType()==INT &&
       Integer.parseInt(#right.getText())==0 )
    #expr = #left;
  else #expr = #(PLUS, left, right);
}
  | #(STAR expr expr)
| i:INT
;
```
#### **Examples of Tree Rewriting**

This was incomplete: should do **0+x** case, too.

General constant folding: replace constant arithmetic expressions with their results.

Must do this carefully: watch for overflow, imprecision.

Tricky to do correctly for integers, virtually impossible for floating-point.

Cross-compilation problem: how do you know the floating-point unit on your target machine behaves exactly like the one where you're compiling?

#### **Examples of Tree Rewriting**

Change logical operators **&&** and **||** to if-then statements.

```
if (a && b && c || d && e) { ... }
if (a) {
  if (b)
    if (c)
      goto Body;
} else if (d)
  if (e) {
    Body: ...
  }
```
#### **Examples of Tree Rewriting**

Dismantle loops into gotos.

```
while (a < 3) {
  printf("a is %d", a);
  a++;
}
Becomesgoto Continue;
Again:
  printf("a is %d", a);
  a++;
Continue:if (a < 3) goto Again;
```